# **Graylog (GIM) Schema**

*Release 0.0.1*

**Sep 17, 2020**

## **Contents**

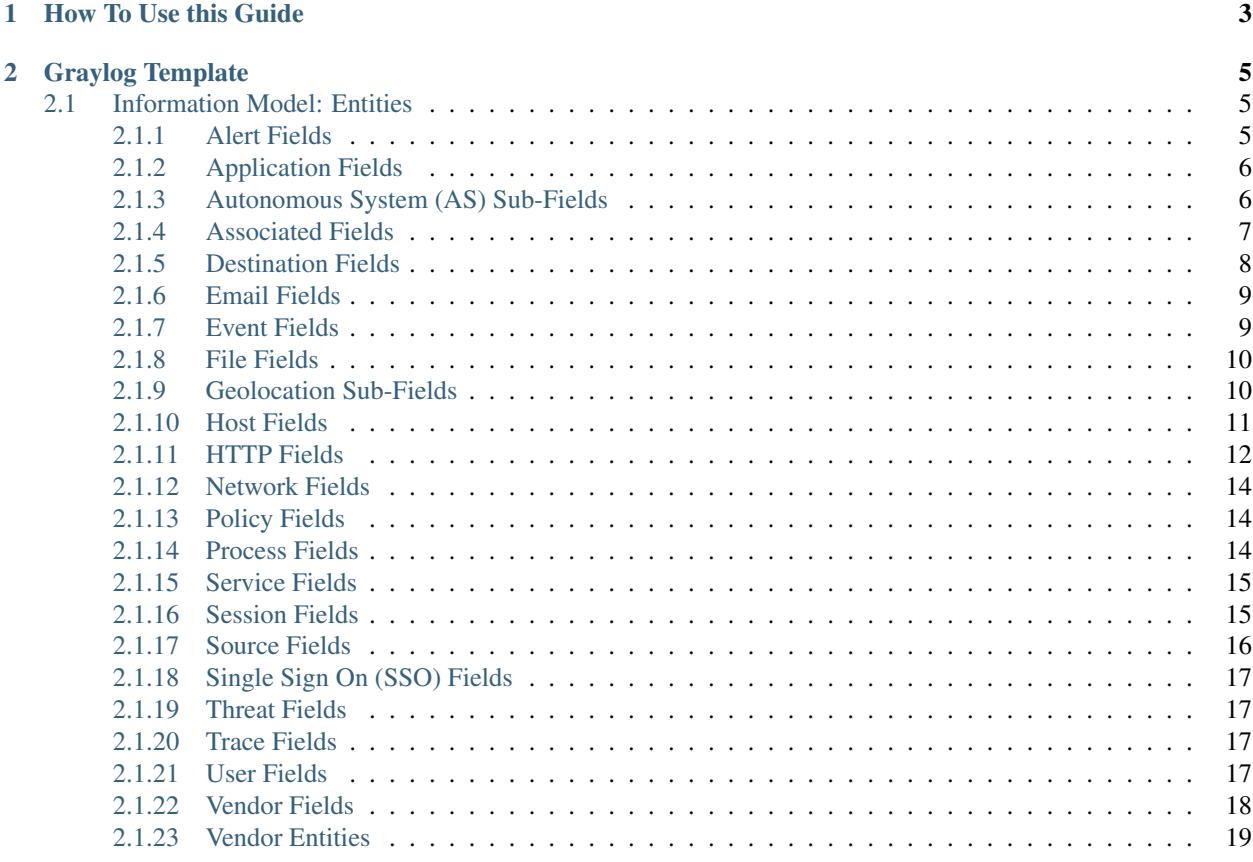

This guide is a reference for the schema used in Graylog Illuminate. We will keep this updates as changes are made, but if you feel a change should be here, please open a GitHub issue [HERE.](https://github.com/Graylog2/graylog-schema/issues)

## CHAPTER 1

## How To Use this Guide

<span id="page-6-0"></span>Welcome to the Graylog Information Model (GIM). The Schema is broken down into sections, like "File" or "Destination" with all meta data fields below that link.

[Graylog Illuminate](http://www.graylog.com/) will utilize this schema for all the content it will be creating. This guide will the be official reference, and should be used if you are creating your own content, and want it to match with our content we create.

If you take any log source, and put the user name into a field called user\_name, then any dashboard or alert created with Illuminate will work as well.

## CHAPTER 2

## Graylog Template

<span id="page-8-0"></span>During processing of the logs, data from the logs are inserted into Elasticsearch as "keywords", meaning they are not modified in any way, and stored as-is. This means the follow data points are unique:

Administrator or `administrator

If you are doing a search in the Graylog UI, you would have to search for both of the terms, or know exactly which one to search for. Fields like user\_name make sense to have the ability to search without worrying about the case of the word.

In order to ensure these options are accounted for, a custom analyzer has been included in the Graylog Schema template, called "loweronly". Fields normalized with "loweronly" will be converted to lowercase before the data is indexed, and search query strings for these fields will be converted to lowercase as well when ran. Pages in the schema, will list these fields as *keyword/loweronly* for reference.

## <span id="page-8-1"></span>**2.1 Information Model: Entities**

## <span id="page-8-2"></span>**2.1.1 Alert Fields**

- For messages that are an alert, such as an IDS alert
- For Vendor alert severity levels the vendor\_event\_severity\* fields will be used

| Field                 | Example                                                      | Field   | <b>Notes</b>                                                                 |
|-----------------------|--------------------------------------------------------------|---------|------------------------------------------------------------------------------|
| Name                  | Values                                                       | Type    |                                                                              |
|                       | alert $\text{defini} \Omega \Omega \Omega \Omega$ . version, | keyword | Version or identification value that indicates the version a collection of   |
|                       | 4092348                                                      |         | signatures $(A/V, etc.)$ is in use                                           |
| alert_categoryalware, |                                                              | keyword | Future: How do we define this field considering vendors will have their      |
|                       | trojan,<br>ran-                                              |         | own categories? Or is that not a concern? Possibly movie this to derived     |
|                       | somware                                                      |         | fields & set only allowed values                                             |
|                       | alert_indicatoalware.exe,                                    | keyword | A filename, URL, packet snippet or other artifact that is related to the     |
|                       | http://badsite                                               |         | event that caused the alert to be generated.                                 |
| alert_signature       |                                                              | keyword | Vendor-provided Alert text description                                       |
| alert_signature_id    |                                                              | keyword | Vendor specific unique identifier for alert signature (e.g., 1:1905345:5 for |
|                       |                                                              |         | Snort signatures.)                                                           |

Table 1: Alert Fields

#### Table 2: Derived and Enriched Fields (values will be derived or added from external sources)

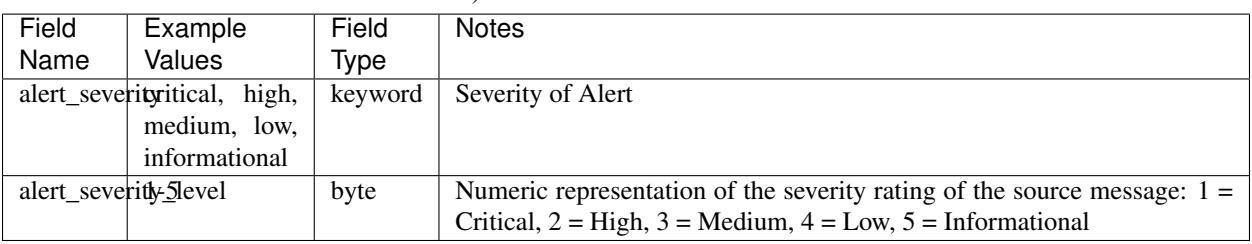

## <span id="page-9-0"></span>**2.1.2 Application Fields**

Table 3: Application Fields

| Field | Example                            | Field   | <b>Notes</b>                                                              |
|-------|------------------------------------|---------|---------------------------------------------------------------------------|
| Name  | Values                             | Type    |                                                                           |
|       | application Framelbook,            | keyword | Name of the application, this can be a layer 7 application name for a web |
|       | Sales-<br>SQL,                     |         | service, the name of a running application process, etc.                  |
|       | force                              |         |                                                                           |
|       | application_sso_signonmode keyword |         | For Single Sign-On (SSO) events this is the method used to access the     |
|       |                                    |         | application                                                               |
|       | application_sso_target_namekeyword |         | For SSO events this is the name of the application being accessed         |

## <span id="page-9-1"></span>**2.1.3 Autonomous System (AS) Sub-Fields**

- Autonomous System (AS) fields for the Internet (Nested as needed)
- AS fields have data referencing organization information related to an IP address
- AS fields apply to source, destination, and host entities

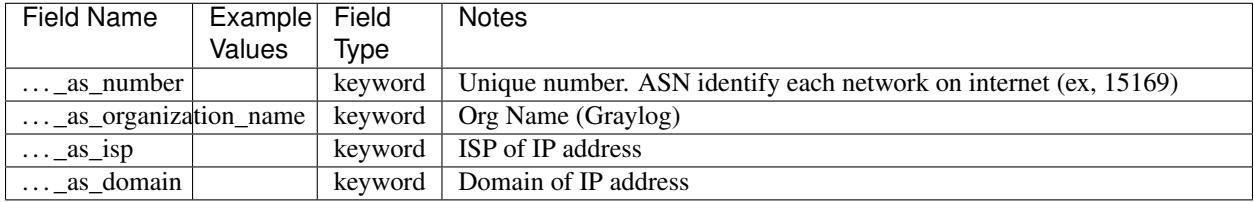

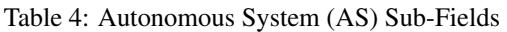

## <span id="page-10-0"></span>**2.1.4 Associated Fields**

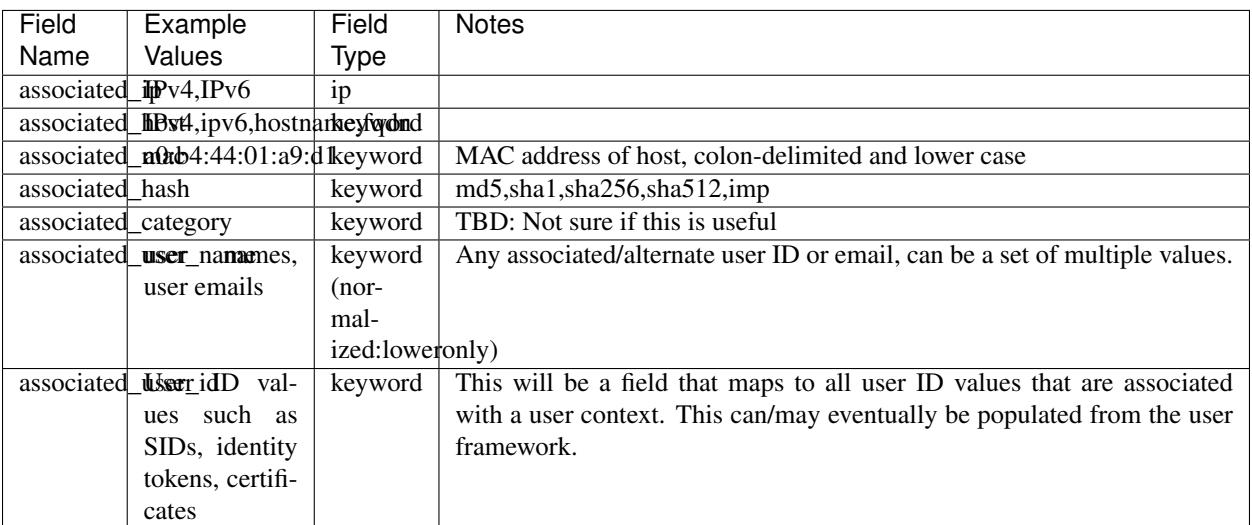

#### Table 5: Associated Fields

## <span id="page-11-0"></span>**2.1.5 Destination Fields**

| Field                 | Example                               | Field           | <b>Notes</b>                                                       |
|-----------------------|---------------------------------------|-----------------|--------------------------------------------------------------------|
| Name                  | Values                                | Type            |                                                                    |
|                       | destination famplication name deviced |                 | Describes the target application                                   |
|                       | twitter                               |                 |                                                                    |
|                       | destination_completed                 | keyword         | Destination domain context                                         |
|                       |                                       | $(nor-$         |                                                                    |
|                       |                                       | mal-            |                                                                    |
|                       |                                       | ized:loweronly) |                                                                    |
|                       | destination_bytes_sent                | long            | Network bytes sent by destination to the source. Some sources may  |
|                       |                                       |                 | present this as source bytes received, bytes received, or similar. |
|                       | destination hostname                  | keyword         |                                                                    |
|                       |                                       | $(nor-$         |                                                                    |
|                       |                                       | mal-            |                                                                    |
|                       |                                       | ized:loweronly) |                                                                    |
|                       | destination $\phi$ 1.2.3,             | ip              | IPv4 and IPv6 addresses                                            |
|                       | fe80:5cc3:11:4:2c                     |                 |                                                                    |
| destination_hatl_ip3, |                                       | ip              |                                                                    |
|                       | fe80:5cc3:11:4:12c                    |                 |                                                                    |
|                       | destination 2636 6port                | integer         |                                                                    |
|                       | destination 7334568824 sent           | long            | Number of packets delivered to the destination endpoint            |
| destination Soort     |                                       | integer         |                                                                    |
|                       | destination_vsys_uuid                 | keyword         |                                                                    |
| destination_zone      |                                       | keyword         |                                                                    |

Table 6: Destination Fields

#### Table 7: Derived and Enriched Fields (values will be derived or added from external sources)

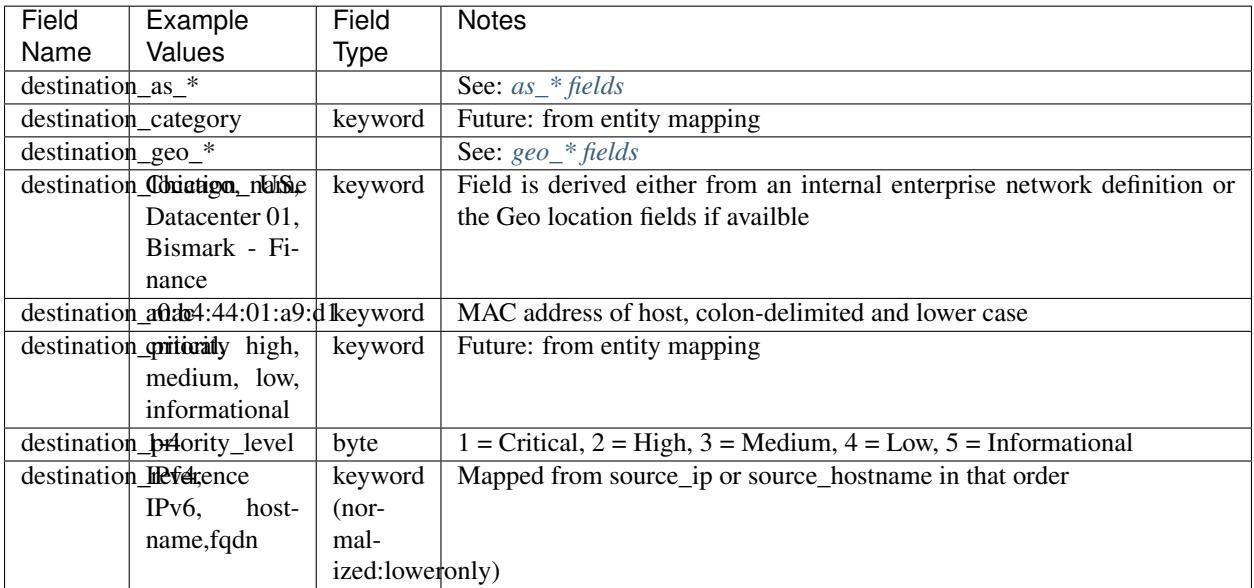

## <span id="page-12-0"></span>**2.1.6 Email Fields**

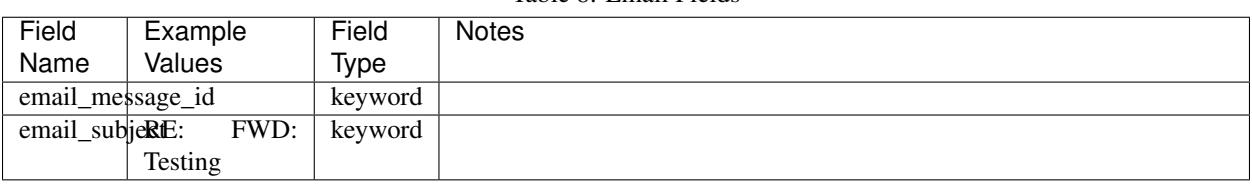

## Table 8: Email Fields

## <span id="page-12-1"></span>**2.1.7 Event Fields**

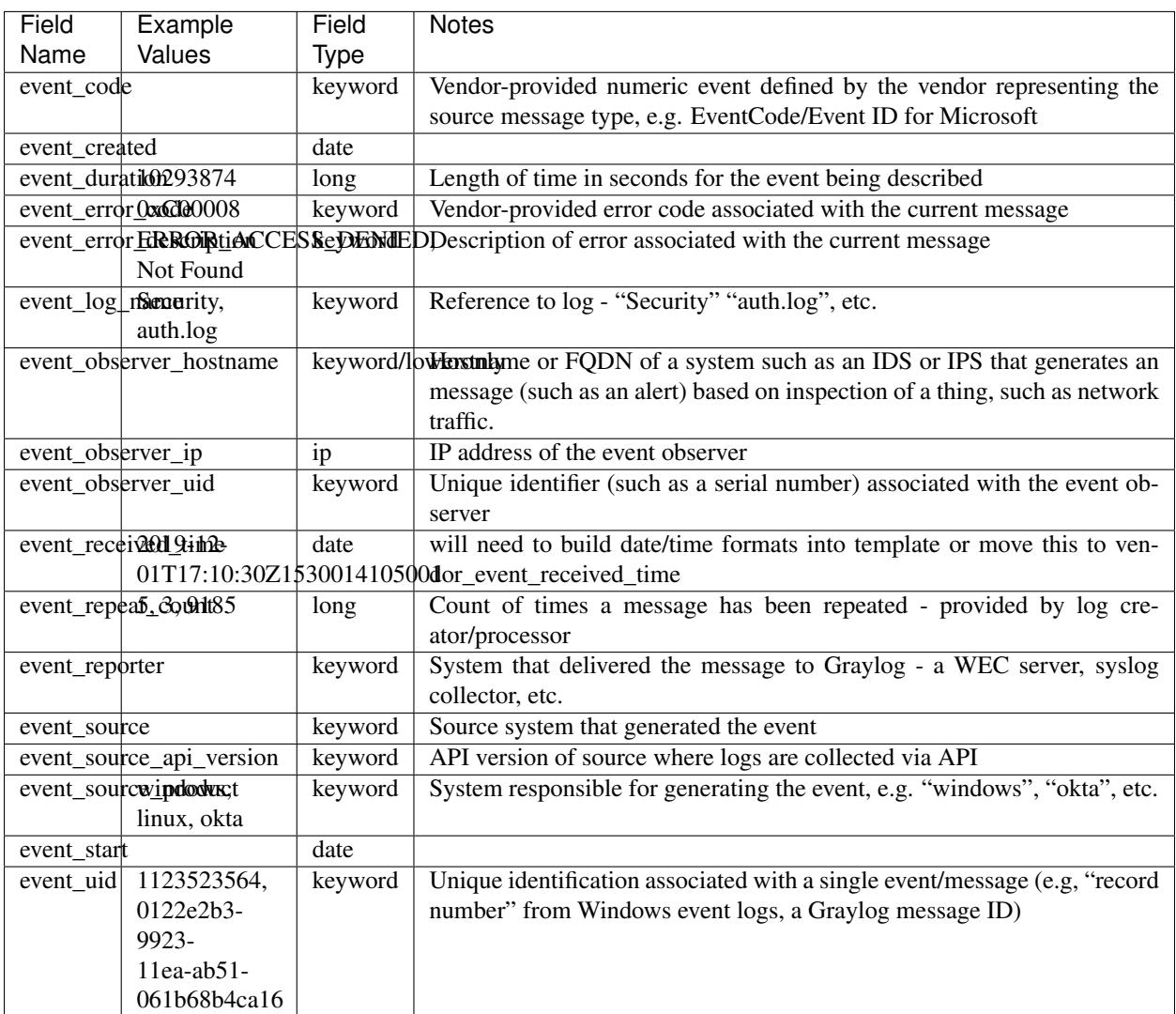

Table 9: Event Fields

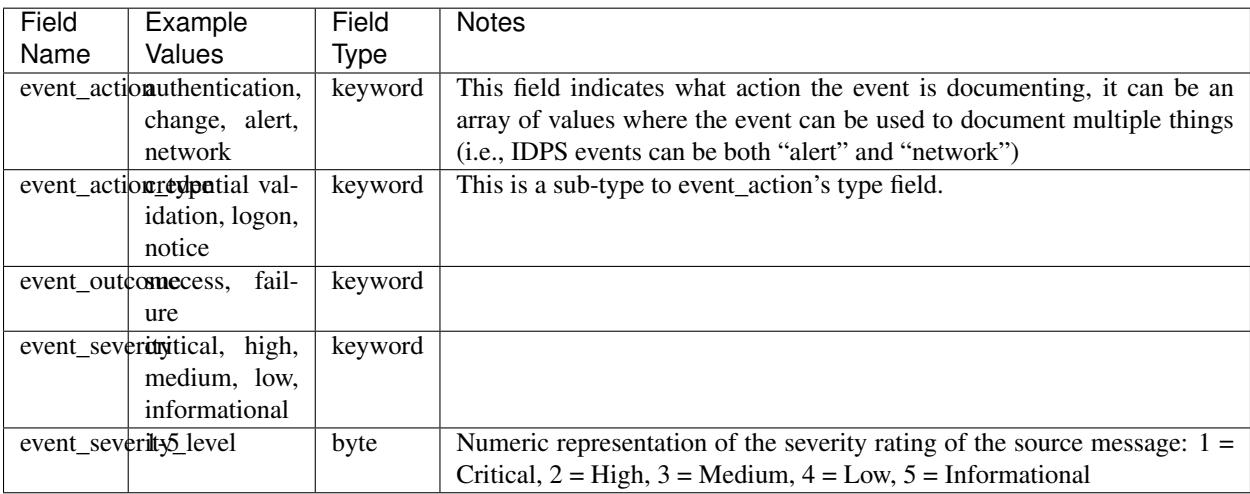

Table 10: Derived and Enriched Fields (values will be derived or added from external sources)

## <span id="page-13-0"></span>**2.1.8 File Fields**

#### Table 11: File Fields

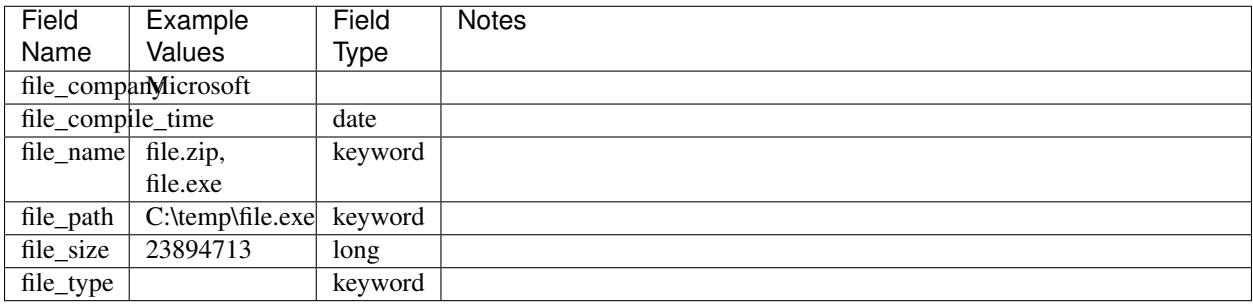

## <span id="page-13-1"></span>**2.1.9 Geolocation Sub-Fields**

- Geo fields have data referencing location of event/host/ip
- Geo fields apply to source, destination, and host entities

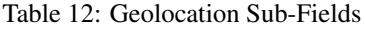

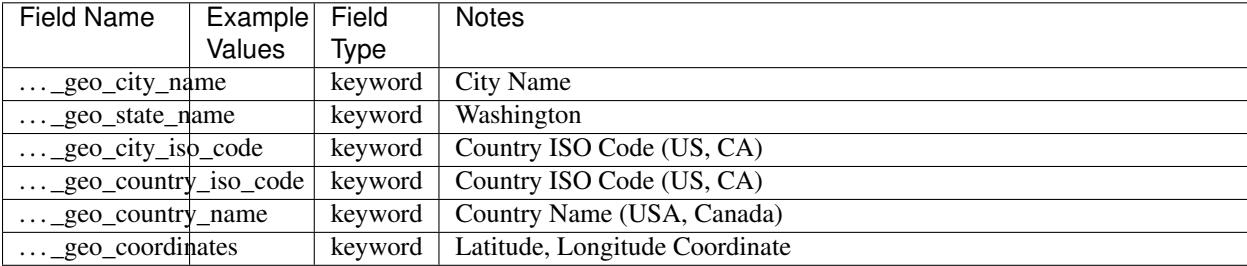

## <span id="page-14-0"></span>**2.1.10 Host Fields**

| Field                | Example                                      | Field           | <b>Notes</b>                                                                            |
|----------------------|----------------------------------------------|-----------------|-----------------------------------------------------------------------------------------|
| Name                 | Values                                       | Type            |                                                                                         |
|                      | $host\_host$ host $\land$ accord $\lor$ cor- | keyword         | NetBIOS or dns hostname                                                                 |
|                      | pdc01.local,                                 | $(nor-$         |                                                                                         |
|                      | lab01.corpdomainmoralm                       |                 |                                                                                         |
|                      |                                              | ized:loweronly) |                                                                                         |
| host_id              |                                              | keyword         | Host unique identifier (e.g. SID for Microsoft)                                         |
| host_ip              | 10.1.2.3,                                    | ip              | IPv4 and IPv6 addresses                                                                 |
|                      | fe80:5cc3:11:4:2c                            |                 |                                                                                         |
| host_mac             | 02:a1:f9:c2:d5:04keyword                     |                 | MAC address of host, colon-delimited and lower case                                     |
|                      | host reference $7.0.01$ ,                    | keyword         | Mapped from host_ip or host_hostname in that order - allows a com-                      |
|                      | $corpdc01$ , cor-                            | $(nor-$         | mon field to reference for messages that do not provide both (note: CIDR                |
|                      | pdc01.local,                                 | mal-            | search will not work against this field)                                                |
|                      | lab01.corpdomainized toweronly)              |                 |                                                                                         |
| host_type_version    |                                              | keyword         | Operating sytem version of host                                                         |
| host_virtfw_hostname |                                              |                 | keyword/low-boronity walls that operate as partitioned services this is the name of the |
|                      |                                              |                 | logical device                                                                          |
| host_virtfw_id       |                                              | keyword         | For firewalls that operate as partitioned services this is the ID value of the          |
|                      |                                              |                 | logical device                                                                          |
| host_virtfw_uid      |                                              | keyword         | Unique identifier such as a UUID value representing a virtual host                      |

Table 13: Host Fields

#### Table 14: Derived and Enriched Fields (values will be derived or added from external sources)

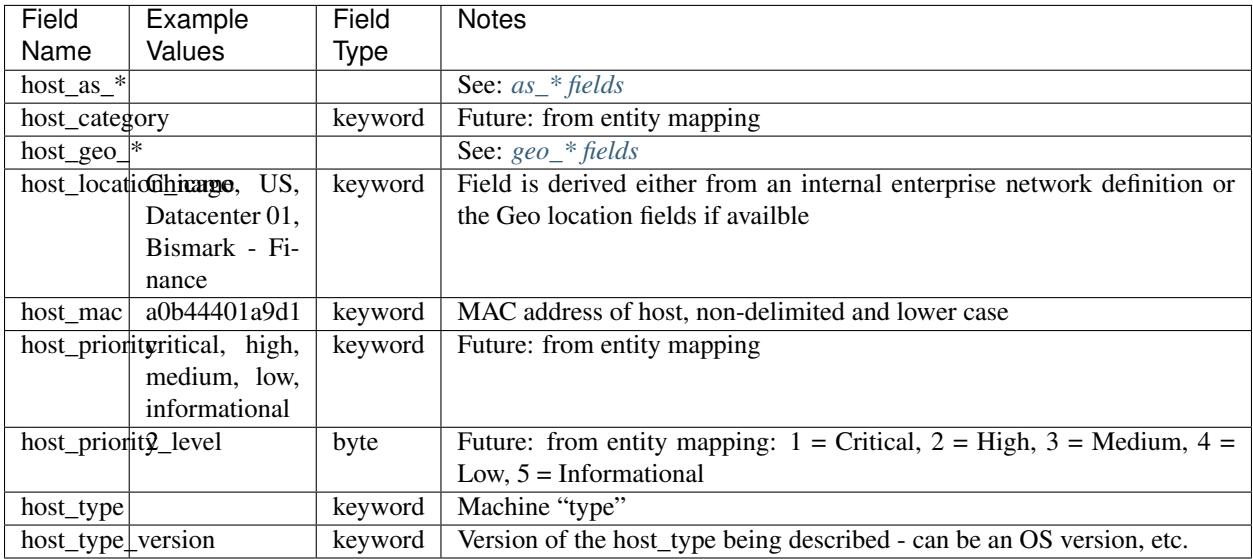

## <span id="page-15-0"></span>**2.1.11 HTTP Fields**

| Field                  | Example                   | Field       | <b>Notes</b>                                                                                               |
|------------------------|---------------------------|-------------|----------------------------------------------------------------------------------------------------|
| Name                   | Values                    | <b>Type</b> |                                                                                                    |
| http_application       |                           | keyword     | Layer 7 app name, e.g. "Facebook", etc.                                                                    |
| http_bytes integer     |                           | Long        | Size of request + response bytes                                                                           |
| http_content_type      |                           | keyword     | Mime type of http content https://developer.mozilla.org/en-US/docs/Web/                                    |
|                        |                           |             | HTTP/Basics_of_HTTP/MIME_types                                                                             |
| http_headers           |                           | keyword     | Full list of http headers https://developer.mozilla.org/en-US/docs/Web/                                    |
|                        |                           |             | HTTP/Headers                                                                                               |
| http_host              |                           | keyword     | host:  header from request, if present                                                                     |
|                        | http_methoGET, POST       | keyword     |                                                                                                    |
| http_path              |                           |             | /path/to/resource?koptiworrdestNeed to review field length/truncation at 8192 characters (consider utf-8). |
|                        |                           |             | Some may consider the path not to include the "query" (text after the last                                 |
|                        |                           |             | "/") but this value may include it.                                                                        |
| http_referrer          |                           | keyword     | "referer" header value if present                                                                          |
| http_request_bytes     |                           | long        | SIze of request                                                                                            |
|                        | http_response_bytes       | long        | Size of response                                                                                           |
| http_response          |                           | keyword     | Text response mapped from the response code https://www.w3.org/                                            |
|                        |                           |             | Protocols/rfc2616/rfc2616-sec6.html                                                                        |
| http_response_code     |                           | integer     | Numeric server response code - 200, 404, 500, etc.                                                         |
| http_url               | ftp:                      | keyword     | Need to review field length/truncation at 8192 characters (consider utf-8)                                 |
|                        | //ftp01.server.           |             |                                                                                                    |
|                        | internal/                 |             |                                                                                                    |
|                        | file.tar.gz,              |             |                                                                                                    |
|                        | https://www.              |             |                                                                                                    |
|                        | graylog.org,              |             |                                                                                                    |
|                        | https://www.              |             |                                                                                                    |
|                        | graylog.org/              |             |                                                                                                    |
|                        | blog                      |             |                                                                                                    |
|                        | http_url_catSuspoicious,  | keyword     |                                                                                                    |
|                        | Games                     |             |                                                                                                    |
| http_user_agent        |                           | keyword     | Original User Agent (Mozilla/5.0 (Macintosh; Intel Mac OS X 10.15;                                         |
|                        |                           |             | rv:74.0) Gecko/20100101 Firefox/74.0"                                                                      |
|                        | http_user_ageminganalyzed |             | text/standardThis is a copy of the http_user_agent field                                                   |
| http_user_agent_name   |                           | keyword     | Name of User Agent (Firefox)                                                                               |
| http_user_agent_os     |                           | keyword     | <b>Operating System of User Agent</b>                                                                      |
| http_user_agent_length |                           | integer     | String length of original user agent                                                                       |
| http_version           |                           | keyword     | HTTP version, e.g 1.0, 1.1, etc.                                                                           |
| http_xff               |                           | keyword     | HTTP x-forwarded for header value. Future: May map as IP, need to                                          |
|                        |                           |             | account for different ways this is presented.                                                              |

Table 15: HTTP Fields

| Field             | Example                    | Field    | <b>Notes</b>                                                                     |
|-------------------|----------------------------|----------|----------------------------------------------------------------------------------|
| Name              | Values                     | Type     |                                                                                  |
|                   | http_request_path_analyzed | $**$ TBD | Need to review best analyzer configuration for HTTP paths / consider             |
|                   |                            |          | truncation                                                                       |
| http_url_anatyzed |                            |          | text/standar@ptionally copied when a URL must be tokenized. Future: will have to |
|                   | $//ftp01.$ server.         |          | research best analyzer config / consider truncation                              |
|                   | internal/                  |          |                                                                                  |
|                   | file.tar.gz,               |          |                                                                                  |
|                   | https://www.               |          |                                                                                  |
|                   | graylog.org,               |          |                                                                                  |
|                   | https://www.               |          |                                                                                  |
|                   | graylog.org/               |          |                                                                                  |
|                   | blog                       |          |                                                                                  |
| http_url_len@2B3  |                            | long     |                                                                                  |

Table 16: Derived and Enriched Fields (values will be derived or added from external sources)

## <span id="page-17-0"></span>**2.1.12 Network Fields**

| Field             | Example                         | Field             | <b>Notes</b>                                                            |
|-------------------|---------------------------------|-------------------|-------------------------------------------------------------------------|
| Name              | Values                          | <b>Type</b>       |                                                                         |
|                   | network_appliceationk,<br>$in-$ |                   | keyword/lowpphication name - Facebook, etc.                             |
|                   | stagram                         |                   |                                                                         |
| network_byTels238 |                                 | long              | Total bytes transmitted during the connection. This field may be calcu- |
|                   |                                 |                   | lated by summing bytes sent/received.                                   |
| network_byTels238 |                                 | long              | Bytes sent from destination to the source                               |
| network_bytels238 |                                 | long              | Bytes sent from source to the destination                               |
|                   | network_community_id            | keyword           | See: https://github.com/corelight/community-id-spec                     |
|                   | network_datal2388es             | long              | Total bytes of the data payload.                                        |
| network_direction |                                 | keyword           |                                                                         |
|                   | network_fort@arded_ip           | ip                |                                                                         |
|                   | fe80:5cc3:11:4:2c               |                   |                                                                         |
|                   | network_head268bytes            | long              | Total bytes of packet header information                                |
|                   | network_iarta hun4ber           | integer           | https://www.iana.org/assignments/protocol-numbers/protocol-numbers.     |
|                   |                                 |                   | xhtml                                                                   |
|                   | network_icreachoypieme ex-      | keyword           | https://www.iana.org/assignments/icmp-parameters/icmp-parameters.       |
|                   | ceeded                          |                   | xhtml                                                                   |
| network inner     |                                 |                   | <b>TBD</b>                                                              |
|                   | network_inteifiate_in           | keyword/loweronly |                                                                         |
|                   | network_intgitdate_out          | keyword/loweronly |                                                                         |
|                   | network_ip4ycfrsion             | keyword           | IPv4 or IPv6                                                            |
| network name      |                                 |                   | <b>TBD</b>                                                              |
| network_padket38  |                                 | long              |                                                                         |
|                   | network_padkets8rx              | long              | Number of packets sent from the destination to the source               |
|                   | network_padkets8tx              | long              | Number of packets sent from the source to the destination               |
| network_propoedol | $\overline{ipv6}$ ,             | keyword/loweronly |                                                                         |
|                   | icmp                            |                   |                                                                         |
|                   | network_tramsportp              | keyword           | transport layer protocol of packet/connection                           |
|                   | network_turGiREtypSEC           | keyword           | tunnel type                                                             |
|                   | network_tun2093847ation         | long              | time in seconds for tunnel duration                                     |
| network_type      |                                 |                   | TBD - maybe not needed since network_protocol                           |

Table 17: Network Fields

## <span id="page-17-1"></span>**2.1.13 Policy Fields**

• Related to system/device policies for operating systems, firewalls, etc.

Table 18: Policy Fields

| Field       | Example | Field   | <b>Notes</b> |
|-------------|---------|---------|--------------|
| Name        | Values  | Type    |              |
| policy id   |         | keyword |              |
| policy_name |         | keyword |              |

## <span id="page-17-2"></span>**2.1.14 Process Fields**

• Process is related to the execution of binaries

• The *process*\_ names can also be prefixed with *target*\_... and *parent*\_... e.g, parent\_process\_id, target\_process\_name, etc.

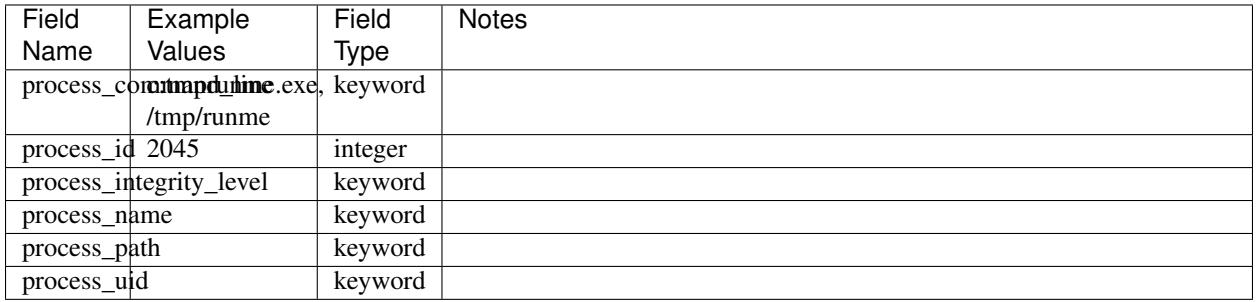

#### Table 19: Process Fields

## <span id="page-18-0"></span>**2.1.15 Service Fields**

• Service describes the service/application for which the data was collected from.

#### Table 20: Service Fields

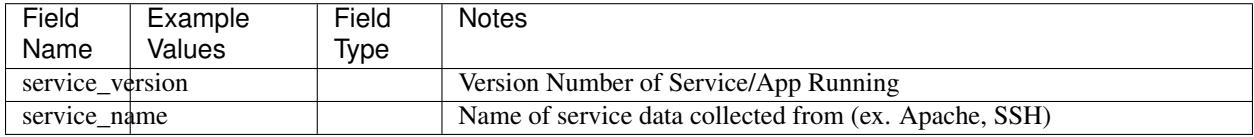

## <span id="page-18-1"></span>**2.1.16 Session Fields**

• A network session, logon session, any kind of thing with a beginning and and end.

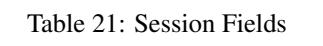

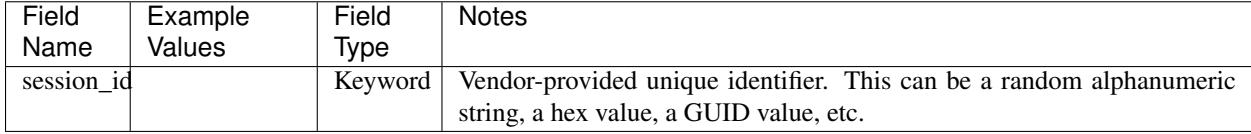

## <span id="page-19-0"></span>**2.1.17 Source Fields**

| Field                                  | Example                    | Field           | <b>Notes</b>                                                          |
|----------------------------------------|----------------------------|-----------------|-----------------------------------------------------------------------|
| Name                                   | Values                     | <b>Type</b>     |                                                                       |
|                                        | source_byte39884f710       | long            | Network bytes sent by source, some sources may present this as source |
|                                        |                            |                 | bytes tx, bytes tx or something similar.                              |
|                                        | source_hostexamedc01, cor- | keyword         | NetBIOS or dns hostname, converted to lowercase                       |
|                                        | pdc01.local,               | $(nor-$         |                                                                       |
|                                        | lab01.corpdomainmealm      |                 |                                                                       |
|                                        |                            | ized:loweronly) |                                                                       |
| source_ip                              | 10.1.2.3,                  | 1 <sub>p</sub>  | IPv4 and IPv6 addresses                                               |
|                                        | fe80:5cc3:11:4:12c         |                 |                                                                       |
| source_na $t_1$ $\theta$ .1.2.3,<br>ip |                            |                 |                                                                       |
|                                        | fe80:5cc3:11:4:12c         |                 |                                                                       |
| source_nat_2008t4                      |                            | integer         |                                                                       |
|                                        | source_packet094803        | int             | Count of packets sent by source                                       |
| source_port45392                       |                            | integer         | numeric port, 0-65535                                                 |
| source_vsys_uuid                       |                            |                 |                                                                       |
| source zone                            |                            | keyword         |                                                                       |

Table 22: Source Fields Schema

Table 23: Derived and Enriched Fields (values will be derived or added from external sources)

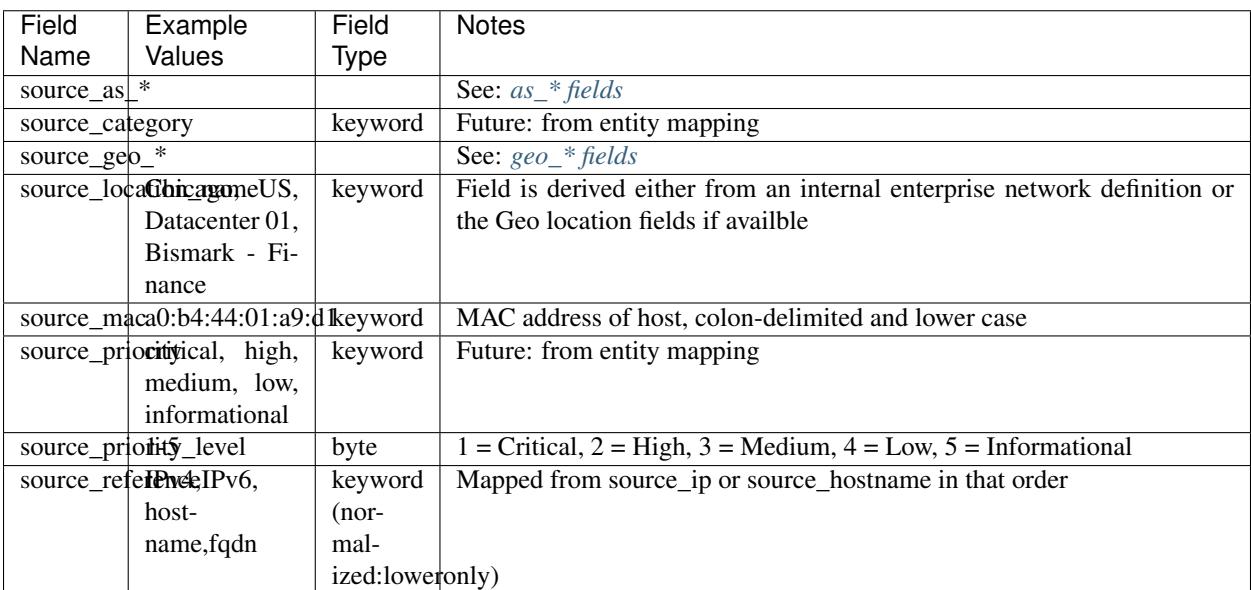

## <span id="page-20-0"></span>**2.1.18 Single Sign On (SSO) Fields**

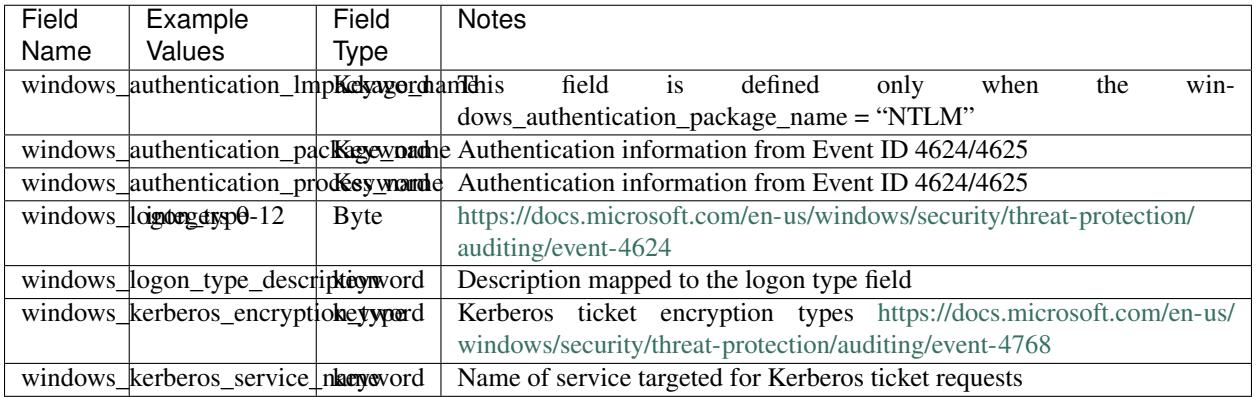

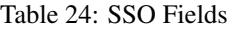

## <span id="page-20-1"></span>**2.1.19 Threat Fields**

• Information Around Threats

Table 25: Threat Fields

| Field                       | Example                   | Field   | <b>Notes</b>                   |
|-----------------------------|---------------------------|---------|--------------------------------|
| Name                        | Values                    | Type    |                                |
| threat_categoralyware, tro- |                           | Kevword |                                |
|                             | 1an                       |         |                                |
|                             | threat detectuarie, false |         | Keyword   Is a threat detected |

## <span id="page-20-2"></span>**2.1.20 Trace Fields**

• Tracing makes it possible to track events across multiple logs on a unique ID (Micro-service, Web App)

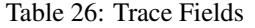

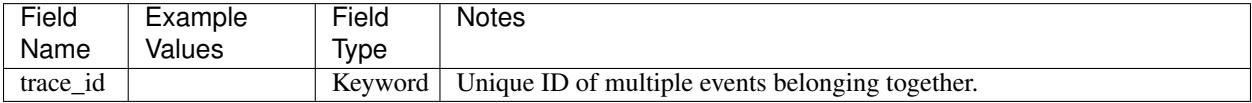

## <span id="page-20-3"></span>**2.1.21 User Fields**

- Possible Field Prefixes: source\_\* (e.g., "source\_user\_name")
- Where messages describe an action taken by one account impacting another account, the actor (account taking the action) will be described by the "source\_user\_\*" fields and the subject (account for which the action was taken) will be described by the "user\_\*" fields; Examples include:
	- Authentication, where the authenticating service account context is provided
	- IAM events, where a user or service has performed an action that impacts a user or group

| Field        | Example                           | Field             | <b>Notes</b>                  |
|--------------|-----------------------------------|-------------------|-------------------------------|
| Name         | Values                            | Type              |                               |
| user command |                                   | keyword           |                               |
|              | user_command_path                 | keyword           |                               |
|              | user_domaimycorp.internal         | keyword           | AD or LDAP domain             |
|              | user_email user@mycorp.int&exword |                   |                               |
| user_id      |                                   | keyword           | Mapped to SID or UID, etc.    |
| user name    |                                   | keyword           |                               |
|              |                                   | $(nor-$           |                               |
|              |                                   | mal-              |                               |
|              |                                   | ized: lower only) |                               |
|              | user session $\sin 34$ , 1055     | keyword           | User logon session identifier |

Table 27: User Fields

#### Table 28: Derived and Enriched Fields (values will be derived or added from external sources)

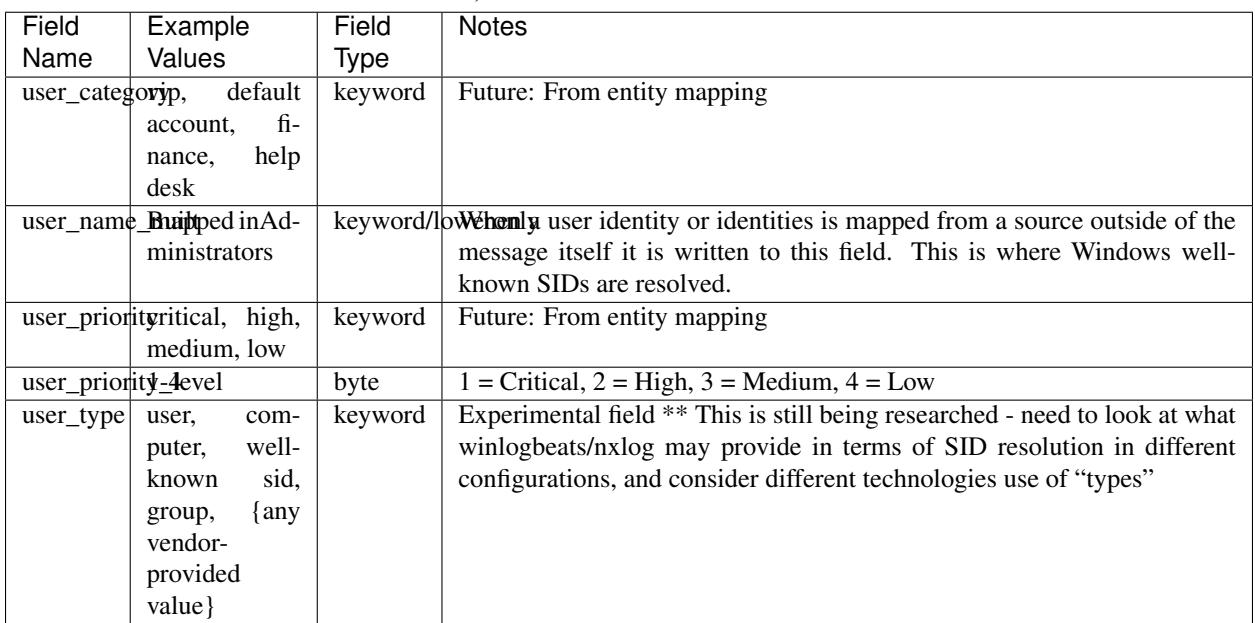

## <span id="page-21-0"></span>**2.1.22 Vendor Fields**

- The vendor fields are to capture data provided by source, as-is
- The vendor fields are intended to capture information that is either used in the content we develop, or can be used to provide background on how a field such as event\_outcome was defined

| Field             | Example                             | Field       | <b>Notes</b>                                                               |
|-------------------|-------------------------------------|-------------|----------------------------------------------------------------------------|
| Name              | Values                              | <b>Type</b> |                                                                            |
|                   | vendor_alerhighyenitylium,          | keyword     | When the message is an alert this is the vendor-provided text description  |
|                   | low                                 |             | of the alert severity                                                      |
|                   | vendor_aler0, severity_level        | integer     | When the message is an alert this is the vendor-provided numeric value     |
|                   |                                     |             | for the alert severity                                                     |
|                   | vendor_eveninchuting, but           | keyword     | Vendor defined action - this should be a short, typically one-word, de-    |
|                   | not limited to:                     |             | scription of what action the event id describing                           |
|                   | deny,<br>allow,                     |             |                                                                            |
|                   | pass, fail                          |             |                                                                            |
|                   | vendor_event_description            | keyword     | Vendor defined description of the action with more detail than is included |
|                   |                                     |             | in event_vendor_action                                                     |
|                   | vendor_event_outcome                | keyword     | Vendor-defined result of the action defined in the message                 |
|                   | vendor_event_outcome_reasdreyword   |             | Vendor-provided text detailing the reason for the vendor-provided out-     |
|                   |                                     |             | come                                                                       |
|                   | vendor_event_severity               | integer     | Vendor-defined text description of the severity rating                     |
|                   | vendor_event_severity_level integer |             | Vendor-defined numeric severity rating for this event                      |
| vendor_private_ip |                                     | ip          |                                                                            |
|                   | vendor_private_ipv6                 | ip          |                                                                            |
| vendor_public_ip  |                                     | ip          |                                                                            |
|                   | vendor_public_ipv6                  | ip          |                                                                            |
|                   | vendor_signin_protocol              | keyword     |                                                                            |
|                   | vendor_threat_suspected             | keyword     |                                                                            |
|                   | vendor_transaction_id               | keyword     |                                                                            |
|                   | vendor_transaction_type             | keyword     |                                                                            |
| vendor_user_type  |                                     | keyword     |                                                                            |

Table 29: Vendor Fields

## <span id="page-22-0"></span>**2.1.23 Vendor Entities**

Included here are fields specific to a vendors technology, which does not fall under the common schema.

#### **Palo Alto Fields**

| Field               | Example                  | Field   | <b>Notes</b>                                                                      |
|---------------------|--------------------------|---------|-----------------------------------------------------------------------------------|
| Name                | Values                   | Type    |                                                                                   |
| pan_alert_direction |                          | Keyword | Indicates the direction of the attack, client-to-server or server-to-client:      |
|                     |                          |         | $0$ —direction of the threat is client to server. 1—direction of the threat is    |
|                     |                          |         | server to client                                                                  |
|                     | pan_after_change_detail  | Keyword | This field is in custom logs only; it is not in the default format. - It contains |
|                     |                          |         | the full xpath after the configuration change.                                    |
| pan_assoc_id        |                          | Keyword | Number to idetify all connections for an association between to SCTP              |
|                     |                          |         | endpoints                                                                         |
| pan_auth_method     |                          | Keyword | A string showing the authentication type, such as LDAP, RADIUS or                 |
|                     |                          |         | <b>SAML</b>                                                                       |
|                     | pan_before_change_detail | Keyword | This field is in custom logs only; it is not in the default format. - It contains |
|                     |                          |         | the full xpath after the configuration change.                                    |

Table 30: Palo Alto Fields

Continued on next page

| Field                              | Example                                         | Field              | <b>Notes</b>                                                                |
|------------------------------------|-------------------------------------------------|--------------------|-----------------------------------------------------------------------------|
| Name                               | Values                                          | <b>Type</b>        |                                                                             |
|                                    | pan_cloud_hostname                              | Keyword            | FQDN of WildFire appliance or Cloud where file was uploaded                 |
|                                    |                                                 | Keyword            | ID Numbers that indicate the device groups location within DG Hierarchy     |
| pan_dev_group_level_[1-<br>4]      |                                                 |                    |                                                                             |
|                                    | pan_dynusergroup_name                           | Keyword            | Name of the dynamic user group that contains the user who initiated the     |
|                                    |                                                 |                    | session.                                                                    |
|                                    |                                                 | Keyword            | String showing the name of the event.                                       |
| pan_event_name<br>pan_event_object |                                                 | Keyword            | Name of the object associated with the system event.                        |
|                                    |                                                 |                    |                                                                             |
| pan_evidence                       |                                                 | Keyword            | A summary statement that indicates how many times the host has matched      |
|                                    |                                                 |                    | against the conditions defined in the correlation object. For example, Host |
|                                    |                                                 |                    | visited known malware URI (19 times).                                       |
| pan_flags                          |                                                 | Keyword            | 32-bit field that provides details on session                               |
|                                    | pan_gp_client_version                           | Keyword            | The client's GlobalProtect app version.                                     |
|                                    | pan_gp_connect_method                           | Keyword            | A string showing the how the GlobalProtect app connects to Gateway, (for    |
|                                    |                                                 |                    | example, on-demand or user-login)                                           |
| pan_gp_error                       |                                                 | Keyword            | A string showing that error that has occurred in any event.                 |
| pan_gp_error_code                  |                                                 | Keyword            | An integer associated with any errors that occurred                         |
|                                    | pan_gp_error_extended                           | Keyword            | Additional information for any event that has occurred.                     |
| pan_gp_hostname                    |                                                 | Keyword            | The name of the GlobalProtect portal or gateway.                            |
| pan_gp_hostid                      |                                                 | Keyword            | Unique ID GlobalProtect assigns to identify the host.                       |
|                                    | pan_gp_location_name                            | Keyword            | A string showing the administrator-defined location of the GlobalProtect    |
|                                    |                                                 |                    | portal or gateway.                                                          |
| pan_gp_reason                      |                                                 | Keyword            | A string that shows the reason for the quarantine                           |
| pan_hip                            |                                                 | Keyword            | Name of the HIP object or profile.                                          |
| pan_hip_type                       |                                                 | Keyword            | Whether the hip field represents a HIP object or a HIP profile.             |
| pan_http2                          |                                                 | <b>Byte</b>        | Identifies if traffic used an HTTP/2 Connection by displaying one of the    |
|                                    |                                                 |                    | following values: Parent session ID-HTTP/2 connection. OR. 0-SSL            |
|                                    |                                                 |                    | session                                                                     |
| pan_link_changes                   |                                                 | Keyword            | Number of link flaps during session                                         |
|                                    |                                                 |                    |                                                                             |
| pan_link_switches                  |                                                 | Keyword            | Contains up to four link flap entries, with each entry containing the link  |
|                                    |                                                 |                    | name, link tag, link type, physical interface, timestamp, bytes read, bytes |
|                                    |                                                 |                    | written, link health, and link flap cause.                                  |
| pan_log_action                     |                                                 | Keyword            | Log Forwarding Profile Applied to Session                                   |
| pan_log_panorama                   |                                                 | <b>Byte</b>        | A bit field indicating if the log was forwarded to Panorama                 |
| pan_log_subtype                    |                                                 | Keyword            | Subtype of Given Log                                                        |
| pan_module                         |                                                 | Keyword            | It provides additional information about the sub-system generating the log  |
| pan_monitor_tag                    |                                                 | Keyword            | IMEI 15/16 Digit number                                                     |
| pan_object_id                      |                                                 | Keyword            | Name of the object associated with the system event.                        |
| pan_objectname                     |                                                 | Keyword            | Name of the correlation object that was matched on.                         |
|                                    | pan_parent_session_id                           | Keyword            | ID of the session in which this session is tunneled                         |
|                                    | pan_parent_start_time                           | Keyword            | Time the Tunnel Session began                                               |
| $pan\_pcap\_id$                    |                                                 | Keyword            | Packet Capture ID                                                           |
| pan_ppid                           |                                                 | Keyword            | ID of the protocol for the payload of the data chunk                        |
|                                    | pan_sctp_chunks_sum                             | Keyword            | Sum of SCTP chunks sent and received for an association.                    |
| pan_sctp_chunks_tx                 |                                                 | Keyword            | Number of SCTP chunks sent for an association.                              |
| pan_sctp_chunks_rx                 |                                                 | Keyword            | Number of SCTP chunks received for an association.                          |
| pan_sdwan_cluster                  |                                                 | Keyword            | Name of the SD-WAN cluster.                                                 |
|                                    |                                                 |                    |                                                                             |
|                                    |                                                 |                    |                                                                             |
|                                    | pan_sdwan_cluster_type<br>pan_sdwan_device_type | Keyword<br>Keyword | Type of cluster (mesh or hub-spoke)<br>Type of device (hub or branch)       |

Table 30 – continued from previous page

Continued on next page

| Field                  | Example                | Field   | <b>Notes</b>                                                             |
|------------------------|------------------------|---------|--------------------------------------------------------------------------|
| Name                   | Values                 | Type    |                                                                          |
| pan_sdwah_site_name    |                        | Keyword | Name of the SD-WAN site                                                  |
| pan_session_end_reason |                        |         | The reason the session was terminated                                    |
| pan_source_region      |                        | Keyword | The region for the user who initiated the session.                       |
| pan_tunnel_id          |                        | Keyword | International Mobile Subscriber Identity Number                          |
| pan_tunnel_stage       |                        | Keyword | A string showing the stage of the connection (for example, before-login, |
|                        |                        |         | login, or tunnel)                                                        |
| pan_url_index          |                        | Keyword | Counter allowing you to correlate order of log entries in URL Filter-    |
|                        |                        |         | ing/WildFire                                                             |
| pan_wildfire_hash      |                        | Keyword | Binary Hash of file sent to WildFire                                     |
|                        | pan_wildfire_report_id | Keyword | Identifies the analysis request on Wildfire Cloud/Appliance              |

Table 30 – continued from previous page

#### **Microsoft Windows Fields**

| Field                                      | Example                            | Field       | <b>Notes</b>                                                                            |
|--------------------------------------------|------------------------------------|-------------|-----------------------------------------------------------------------------------------|
| Name                                       | Values                             | Type        |                                                                                         |
| source_userSs1d0a0thority1                 |                                    | Keyword     | Initial "authority" with SID preamble. For well-known non-domain SIDs                   |
|                                            |                                    |             | this will be the only field contianing SID information.                                 |
|                                            | source_user_sid_authority2         | Keyword     | The domain authority portion of the SID                                                 |
| source_user500d_rid                        |                                    | Keyword     | This is the user RID                                                                    |
|                                            | target_user_Sid-0a0thority1        | Keyword     | Initial "authority" with SID preamble. For well-known non-domain SIDs                   |
|                                            |                                    |             | this will be the only field containing SID information.                                 |
|                                            | $target\_user\_sid\_authority2$    | Keyword     | The domain authority portion of the SID                                                 |
| target_user_sid_rid                        |                                    | Keyword     | This is the user RID                                                                    |
| user_sid_authority1                        |                                    | Keyword     | Initial "authority" with SID preamble. For well-known non-domain SIDs                   |
|                                            |                                    |             | this will be the only field containing SID information.                                 |
| user_sid_authority2                        |                                    | Keyword     | The domain authority portion of the SID                                                 |
| user_sid_rid                               |                                    | Keyword     | This is the user RID                                                                    |
| windows_authentication_lmpKetyayordamentis |                                    |             | defined<br>win-<br>field<br>when<br>is<br>only<br>the                                   |
|                                            |                                    |             | dows_authentication_package_name = "NTLM"                                               |
|                                            |                                    |             | windows_authentication_pacKagewordhe Authentication information from Event ID 4624/4625 |
|                                            |                                    |             | windows_authentication_prodesy_mande Authentication information from Event ID 4624/4625 |
|                                            | windows_logon_type                 | <b>Byte</b> | https://docs.microsoft.com/en-us/windows/security/threat-protection/                    |
|                                            |                                    |             | auditing/event-4624                                                                     |
| windows_logon_type_descriptionword         |                                    |             | Description mapped to the logon type field                                              |
| windows_kebbelos_encryptiokeyword          |                                    |             | The Windows kerberos encryption hex value                                               |
|                                            | windows_kerberos_encryptiokeyyperd |             | Kerberos ticket encryption types https://docs.microsoft.com/en-us/                      |
|                                            |                                    |             | windows/security/threat-protection/auditing/event-4768                                  |
|                                            | windows_kerberos_service_nkeyword  |             | Name of service targeted for Kerberos ticket requests                                   |

Table 31: Windows Fields